# CARTOGRAPHIEZ VOS SUCCÈS

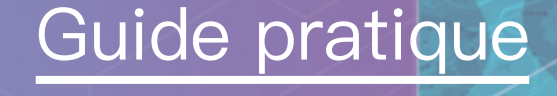

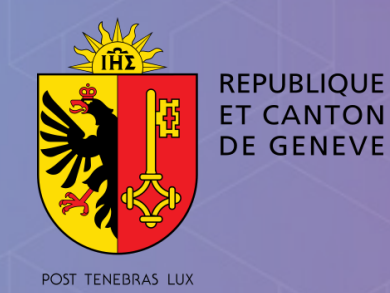

- Rendez vos données opérationnelles grâce à une gamme variée d'applications prêtes à l'emploi et configurables.

- Accessibles où que vous soyez et quel que soit le périphérique que vous utilisez.

- Facilitez le partage de contenu avec d'autres personnes.

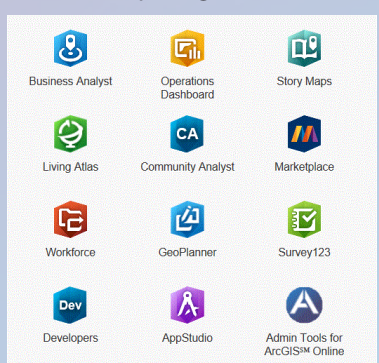

Les cartes de la DG DERI – Economie, Innovation et Recherche: https://www.ge.ch/dossier/developpement-economique-innovation/cartographie-innovation

La Cartographie du Futur – Galerie: https://bit.ly/2GT58US

Le portail des données ouvertes de l'administration publique suisse: https://opendata.swiss/fr/

Une galerie de Storymaps https://storymaps.arcgis.com/fr/

Apprendre à utiliser ArcGIS https://learn.arcgis.com/fr/

Aide d'ArcGIS Online: https://doc.arcgis.com/fr/arcgis-online/

## **Contacts**

ArcGIS inclut une gamme variée d'applications qui aident les membres de votre organisation dans leur activités. Créez vos cartes dynamiques et analyses spatiales directement dans Excel et Power-Point, grâce au complément ArcGIS Maps for Office.

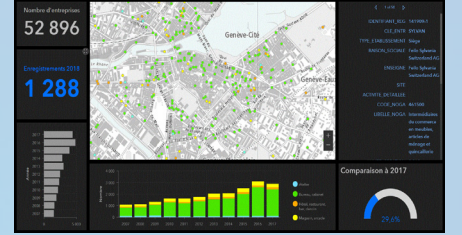

Disposez de tableaux de bord dynamiques, pour consulter en temps réel les activités et les indicateurs de performances clés les plus importants pour remplir vos objectifs.

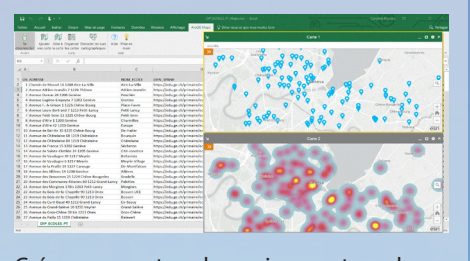

Pour toute question concernant la stratégie de cartographie de l'écosystème économique et d'innovation genevois:

**Direction Générale de l'Economie, de la Recherche et de l'innovation (DG DERI)**

https://www.ge.ch/dossier/developpement-economique-innovation Tel: +41 22 388 34 34 dgderi@etat.ge.ch

Pour toute question concernant le SITG et l'accès à ses données: **Le système d'information du territoire à Genève (SITG)** https://ge.ch/sitg/ Tel: +41 22 546 72 71 geomatique@etat.ge.ch

Pour toute question concernant les outils techniques et les licences: **Esri Suisse** www.esri.ch Tel: +41 58 267 18 60 info@nyon.esri.ch

«Genève regroupe sur un territoire à échelle humaine une densité d'acteurs et de réseaux à nulle autre pareille. Pour les mettre en lumière et créer de la valeur, une carte 2.0 vaut mieux que mille mots.»

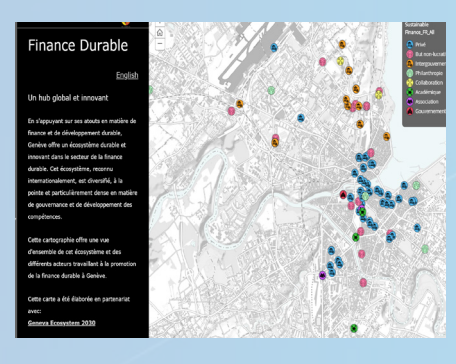

**Nicholas Niggli Directeur général Direction générale du développement économique, de la recherche et de l'innovation (DG DERI)**

«L'analyse spatiale pour le dévelopement durable… what else ?»

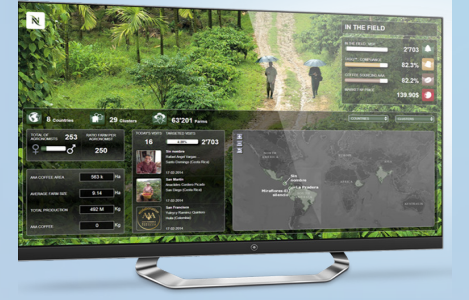

**Yann De Pietro Coffee Sustainability Technology Manager – AAA Sustainable Quality Program™**

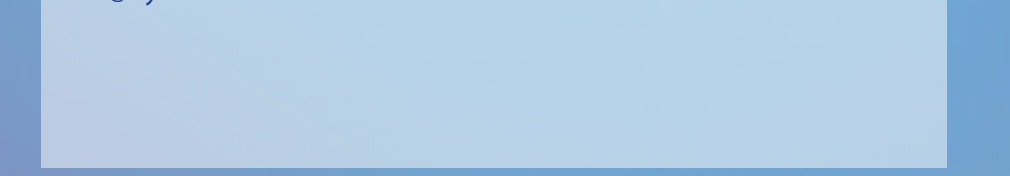

# **Nestlé Nespresso S.A.**

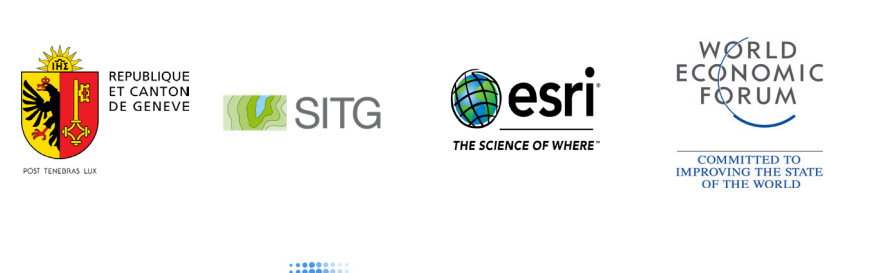

GENEVA 2030 **ECOSYSTEM** 

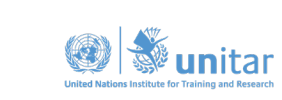

**UNOSAT** 

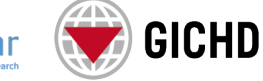

«Les cartes sont un outil d'aide à la décision historique. Les nouvelles technologies offrent à cet outil décisionnel des perspectives d'innovation infinie. Libérons la donnée publique.»

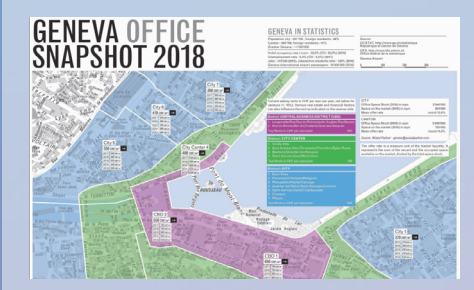

**Robert Curzon Price CEO & Partner (MRICS) Partner Real Estate – Knight Frank SA**

### Ressources additionnelles

## COMMENT UTILISER LES DONNÉES GÉOGRAPHIQUES POUR DÉVELOPPER ET VALORISER VOS ACTIVITÉS ?

Aujourd'hui, impossible de s'en passer: de nombreuses entreprises innovantes utilisent les géodonnées pour soutenir leurs décisions, mieux identifier leurs clients et conquérir de nouveaux marchés. De l'optimisation des points de vente à l'analyse de données sociodémographiques ou la gestion en temps réel des ressources, les applications sont nombreuses.

### Découvrez la méthode pour y parvenir en *six* étapes:

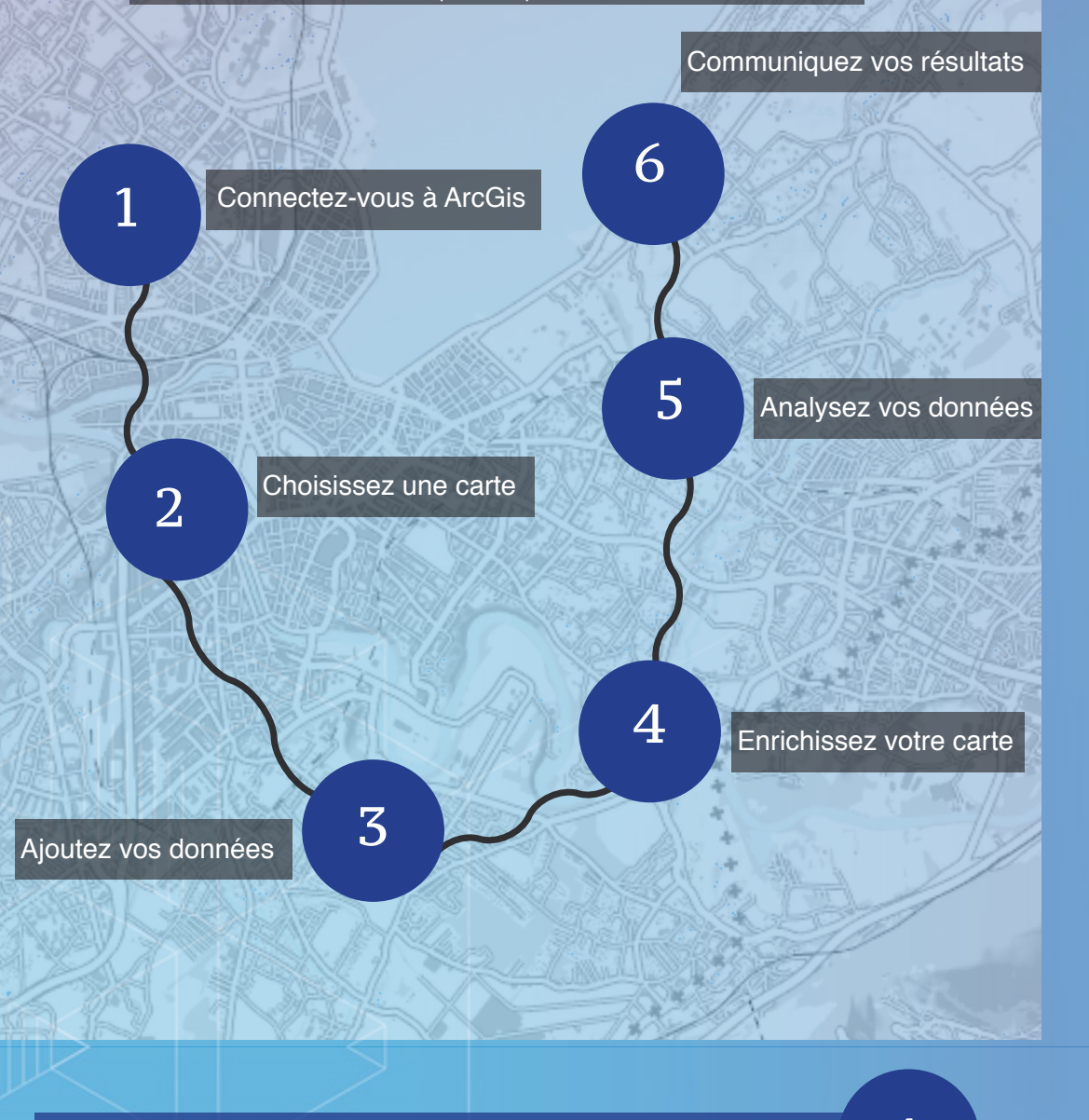

# Enrichissez votre carte  $\qquad \qquad \bf 4 \qquad \qquad \bf 5$

- Les cartes et applications qui suivent sont réalisées avec ArcGIS Online, un système SIG Web collaboratif en ligne qui vous permet d'utiliser, de créer et de partager des cartes, des scènes 3D, des applications, des couches, des analyses et des données.

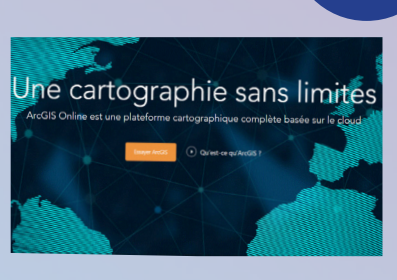

- Essayez gratuitement ArcGIS

www.arcgis.com

### Choisissez une carte

### Connectez-vous à ArcGis

3

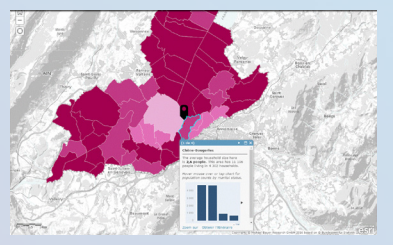

2

### Ajoutez vos données

### Analysez vos données

- L'Atlas dynamique mondial d'ArcGIS rassemble des cartes de référence élaborées à partir des meilleures données disponibles provenant d'une communauté de fournisseurs autorisés.

- Vous avez plus de 10 cartes thématiques à

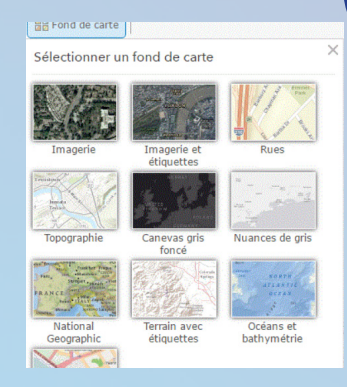

choix

- Vous pouvez ajouter vos propres données géolocalisées, si celles-ci comportent une adresse, une localité, un code postal, des coordonnées ou tout autre localisant personnalisé, tels que vos secteurs de vente ou d'approvisionnement. En savoir plus sur l'ajout de données

Le système d'information du territoire à Genève (SITG) met à disposition de nombreuses données géographiques que vous pouvez consulter en ligne, intégrer dans vos applications ou afficher dans vos cartes

Plus de 600 jeux de données sont ainsi prêts à l'emploi et libre de droits, y compris pour une utilisation commerciale. Consultez le catalogue des données du SITG

Vous pouvez ajouter les données d'une table Excel qui inclut des informations de coordonnées, d'adresse ou de lieu.

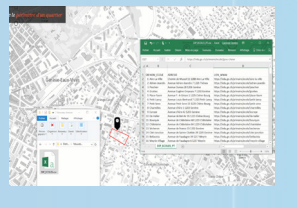

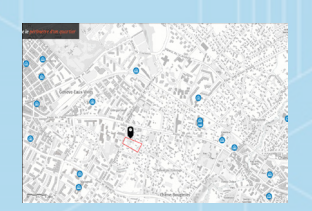

- Vous pouvez enrichir vos données en les croisant avec des données d'autres provenances: données publiques (opendata), Atlas mondial dynamique d'ArcGIS, etc. Toutes ces données extérieures viennent enrichir vos cartes et vous aident dans votre travail, dans vos affaires.

- Ces cartes, applications, et couches de données extérieures vous aident dans votre travail. Les données sont filtrables afin de vous permettre d'afficher uniquement les informations qui vous intéressent, par exemple, les salles de sport à Genève.

Un partenariat avec MBR permet à Esri d'offrir des données sociodémographiques, prêtes à l'emploi et homogènes pour 130 pays, dont la Suisse.

Plus de 146 variables (millésime 2017) sont disponibles: population, revenus, âges, ménages, dépenses, etc.

Une sélection des données de l'Office Fédéral de la Statistique (OFS) sont également prêtes à l'emploi.

### Données sociodémographiques Données publiques (opendata) - SITG

Données sociodémographiques: la taille moyenne des ménages (carte) et leur composition (histogramme).

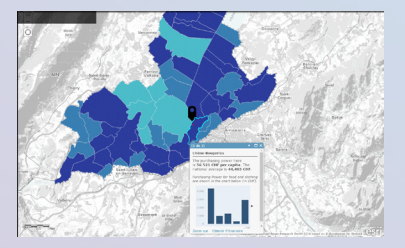

Données sociodémographiques: le pouvoir d'achat per capita (carte) comparé à la moyenne nationale et les dépenses par différentes catégories de produits (histogramme).

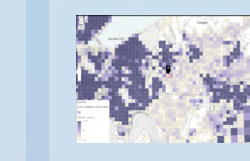

Carroyage de population: nombre d'habitants par hectare (carreaux de 100mx100m en Suisse et 200mx200m en France).

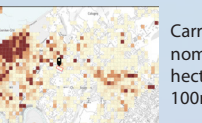

Carroyage d'emplois: nombre d'emplois pa hectare (carreaux 100mx100m).

Plan de charge de trafic pour le transport individuel: Valeur journalière, jours ouvrables di-vendredi) - cumul des 2 sens de circulation.

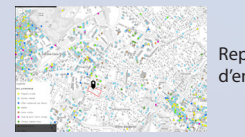

Représentation des types d'entreprises.

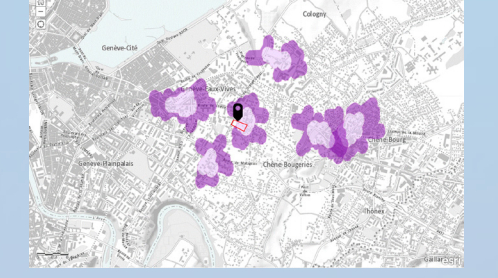

- Les outils d'analyse spatiale vous permettent de visualiser et quantifier les relations existant entre les données et d'afficher les résultats sous la forme de cartes, tables et graphiques.

- Vous pouvez ainsi optimiser vos prises de décisions en intégrant la dimension géographique dans vos évaluations.

- En savoir plus sur les outils d'analyse disponibles :
- https://doc.arcgis.com/fr/arcgis-online/analyze/perform-analysis.htm

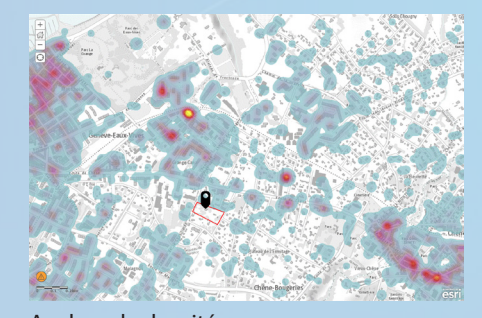

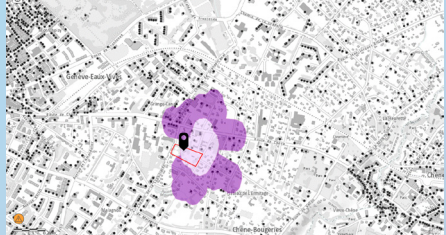

Analyse de densité. Analyse d'accessibilité: Calcul de la zone de desserte accessible à pied autour d'un

### point d'intérêt.

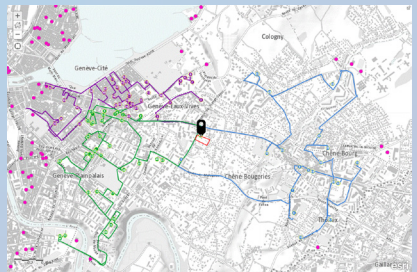

Analyse d'accessibilité: Visualisation des sites d'implantation privilégiés et des éventuelles zones de recouvrement.

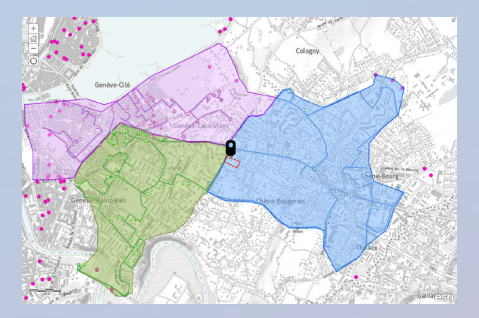

Optimisation d'itinéraires: Calcul des itinéraires pour optimiser les tournées de livraison ou de ramassage, en voiture ou à pied, sur un territoire donné.

Sectorisation: Visualisation des secteurs optimisés du territoire.